## Package 'CCWeights'

November 9, 2021

Type Package

Title Perform Weighted Linear Regression for Calibration Curve

Version 0.1.6

Author Yonghui Dong

Maintainer Yonghui Dong <yonghui.dong@gmail.com>

Description Automated assessment and selection of weighting factors for accurate quantification using linear calibration curve.

In addition, a 'shiny' App is provided, allowing users to analyze their data using an interactive graphical user interface, without any programming requirements.

**Depends** R  $(>= 3.5.0)$ 

Imports plotly, dplyr, stats, magrittr, shiny, bs4Dash, fresh, DT, tools, readxl, rmarkdown, readr

License GPL-3

Encoding UTF-8

LazyData true

RoxygenNote 7.1.2

NeedsCompilation no

Repository CRAN

Date/Publication 2021-11-09 21:40:02 UTC

### R topics documented:

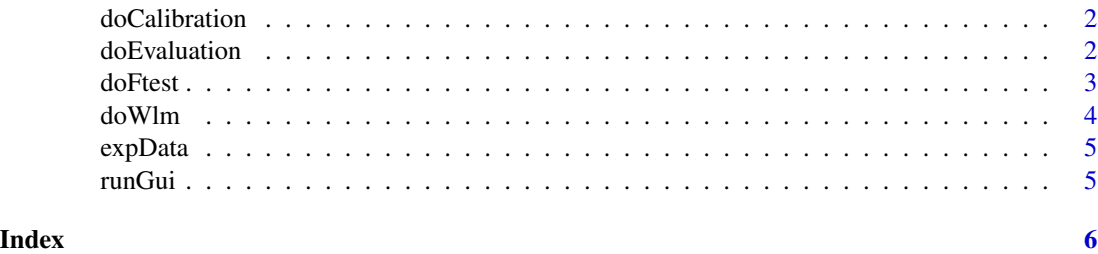

<span id="page-1-0"></span>

#### Description

Perform calibration

#### Usage

doCalibration(DF, weights = NULL)

#### Arguments

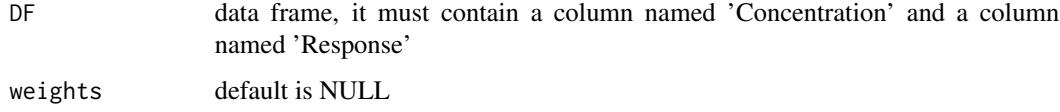

#### Value

dataframe, the quantification result

#### Author(s)

Yonghui Dong

#### Examples

```
Concentration \leq rep(c(10, 50, 100, "unknown"), each = 3)
Response <- c(133, 156, 177, 6650, 7800, 8850, 13300, 15600, 17700, 156, 1450, 1400)
DF <- cbind.data.frame(Concentration = Concentration, Response = Response)
result <- doCalibration(DF)
```
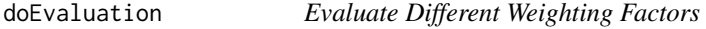

#### Description

Evaluate different weighting factors.

#### Usage

```
doEvaluation(DF, p = 0.05, userWeights = NULL)
```
#### <span id="page-2-0"></span>doFtest 3

#### Arguments

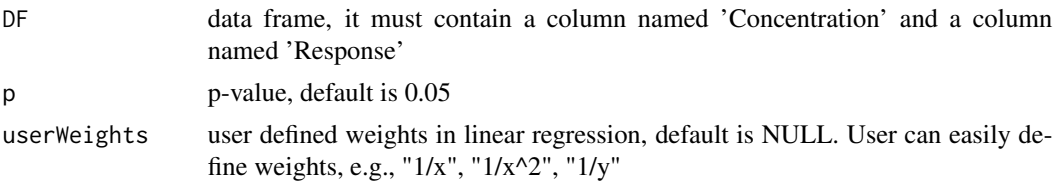

#### Value

dataframe, weighting factor evaluation result

#### Author(s)

Yonghui Dong

#### Examples

```
Concentration \leq rep(c(10, 50, 100, 500), each = 3)
Response <- c(133, 156, 177, 1300, 1450, 1600, 4000, 3881, 3700, 140000, 139000, 140000)
DF <- cbind.data.frame(Concentration = Concentration, Response = Response)
result <- doEvaluation(DF)
```
doFtest *Perform F Test*

#### Description

perform F test to evaluate homoscedasticity.

#### Usage

 $doftest(DF, p = 0.01, lower.tail = FALSE)$ 

#### Arguments

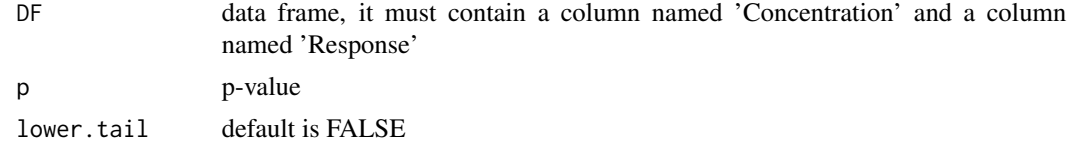

#### Value

dataframe, F test result

#### Author(s)

Yonghui Dong

#### Examples

```
Concentration \leq rep(c(10, 50, 100, 500), each = 3)
Response <- c(133, 156, 177, 1300, 1450, 1600, 4000, 3881, 3700, 140000, 139000, 140000)
DF <- cbind.data.frame(Concentration, Response)
result \leq doFtest(DF, p = 0.01)
```
doWlm *Perform Weighted Linear Regression*

#### Description

Perform weighted linear regression and evaluate by using summed residual.

#### Usage

```
doWlm(DF, weights = NULL)
```
#### Arguments

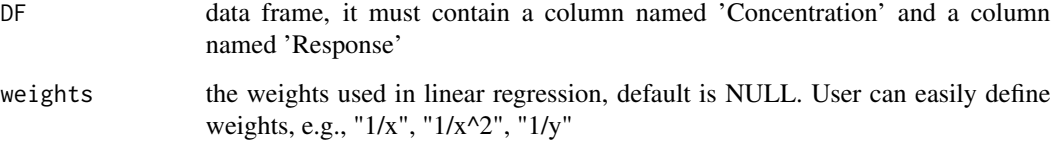

#### Value

list, weighted linear regression result

#### Author(s)

Yonghui Dong

#### Examples

```
Concentration \leq rep(c(10, 50, 100, 500), each = 3)
Response <- c(133, 156, 177, 1300, 1450, 1600, 4000, 3881, 3700, 140000, 139000, 140000)
DF <- cbind.data.frame(Concentration = Concentration, Response = Response)
result <- doWlm(DF, weights = "1/x^2")
```
<span id="page-3-0"></span>

<span id="page-4-0"></span>expData *expData*

#### Description

Two example data set: one with internal standards (IS), and one without IS

#### Usage

expData

#### Format

A list with 2 data frames:

noSTD the example data without IS

STD the example data with IS

runGui *Run CCWeights Gui*

#### Description

Run CCWeights Gui.

#### Usage

runGui()

#### Value

Gui

#### Author(s)

Yonghui Dong

#### Examples

if(interactive()){}

# <span id="page-5-0"></span>Index

∗ datasets expData, [5](#page-4-0) doCalibration, [2](#page-1-0) doEvaluation, [2](#page-1-0) doFtest, [3](#page-2-0) doWlm, [4](#page-3-0) expData, [5](#page-4-0)

runGui, [5](#page-4-0)